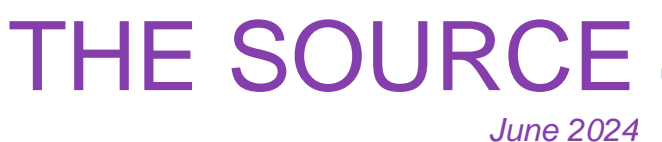

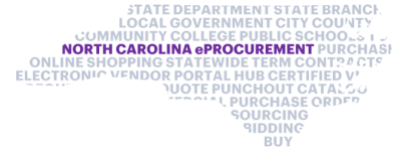

# **Vendor IRS Verification Status**

As part of routine electronic Vendor Portal (eVP) analysis, the eVP Team thoroughly reviewed all eVP accounts and identified vendors whose information did not match with the IRS database, referred to as a "Not Verified" status. Vendors with a "Not Verified" status were notified and given instructions on how to resolve this issue. Accounts that had not been resolved by April 18 were inactivated.

Inactive vendors who wish to do business with the state of North Carolina may contact the NC eProcurement Help Desk to confirm their "Vendor Name on Tax Documents" and "Federal Tax ID number" fields match their eVP account and request reactivation.

For more details, please refer to the updated Posting [Solicitations](https://eprocurement.nc.gov/posting-solicitations-evp-agency-app/download?attachment) in the eVP Agency App job aid.

## **eVP Agency App Corner: Deleting and Cancelling Solicitations**

Based on user feedback, the eVP Team recently updated several system features. The highlighted updates show how eVP Agency App users can now delete and cancel solicitations.

### **Solicitations in Draft Status Can Be Deleted**

If a solicitation is no longer needed, it can now be removed while the solicitation is in 'Draft' status using the '**Delete**' **button**.

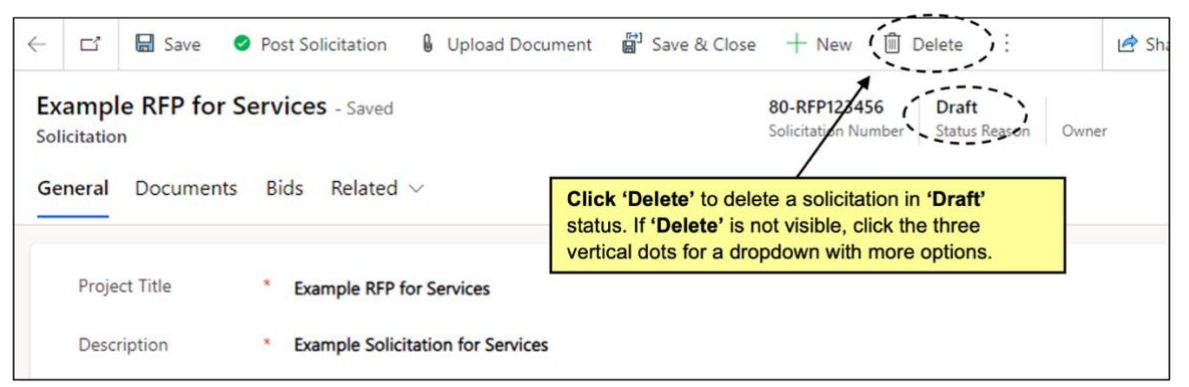

### **Solicitations in Pending Selection Status Can Be Canceled**

If you decide to not award a solicitation, you can cancel it while it is in 'Pending Selection' status using the **'Addendum' button**.

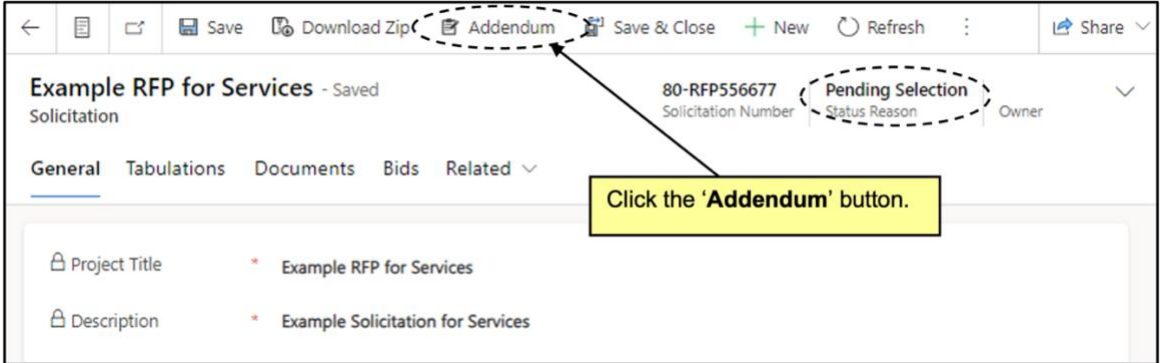

Once the addendum is saved and posted, the solicitation will be inactive and updated to a 'Canceled' status.

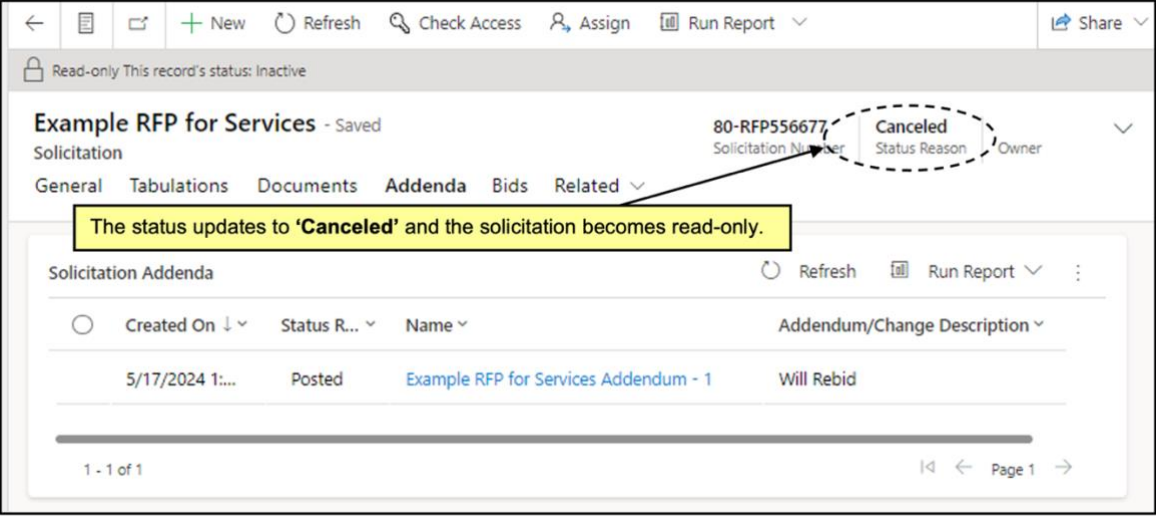

For more details, please refer to the updated **Entering Bid [Tabulations](https://eprocurement.nc.gov/entering-bid-tabulations-awards/download?attachment) & Awards** job aid.

## **Statewide Contracts Information**

#### **2711A Professional Grade Tools and Diagnostic Equipment**

The North Carolina Department of Administration's Division of Purchase & Contract established a new statewide term contract **2711A - [Professional Grade Tools and Diagnostic](https://gcc02.safelinks.protection.outlook.com/?url=https%3A%2F%2Fwww.doa.nc.gov%2Fdocuments%2Fstatetermcontracts%2Fstc2711a%2F2711a-professional-grade-tools-and-diagnostic-equipment&data=05%7C02%7Ceprocurement%40its.nc.gov%7C2d40900f31d2457004e108dc95478820%7C7a7681dcb9d0449a85c3ecc26cd7ed19%7C0%7C0%7C638549381678761811%7CUnknown%7CTWFpbGZsb3d8eyJWIjoiMC4wLjAwMDAiLCJQIjoiV2luMzIiLCJBTiI6Ik1haWwiLCJXVCI6Mn0%3D%7C0%7C%7C%7C&sdata=6rilTnmWK1GwWauJVnz1VZVrwttdrF5Dmq3dzWm%2BXIA%3D&reserved=0)  [Equipment](https://gcc02.safelinks.protection.outlook.com/?url=https%3A%2F%2Fwww.doa.nc.gov%2Fdocuments%2Fstatetermcontracts%2Fstc2711a%2F2711a-professional-grade-tools-and-diagnostic-equipment&data=05%7C02%7Ceprocurement%40its.nc.gov%7C2d40900f31d2457004e108dc95478820%7C7a7681dcb9d0449a85c3ecc26cd7ed19%7C0%7C0%7C638549381678761811%7CUnknown%7CTWFpbGZsb3d8eyJWIjoiMC4wLjAwMDAiLCJQIjoiV2luMzIiLCJBTiI6Ik1haWwiLCJXVCI6Mn0%3D%7C0%7C%7C%7C&sdata=6rilTnmWK1GwWauJVnz1VZVrwttdrF5Dmq3dzWm%2BXIA%3D&reserved=0)**. The contract is limited to Snap-On Industrial professional grade tools and diagnostic equipment not available under the statewide term contract 2711B – Maintenance, Repair and Operation (MRO) Supplies and Equipment with W.W. Grainger Inc. This is a convenience contract that can be used by all state agencies, departments, institutions, universities, and community colleges. Non-mandatory entities, including schools and local governments, may use this contract if allowed by general statute. The contract term is February 15, 2024, through February 15, 2025. If you have any questions related to this contract, email **[pamela.case-gustafson@doa.nc.gov](mailto:pamela.case-gustafson@doa.nc.gov)** or call her at 984-236-0249.

- Introduction to Procurement (ITP)
- Request for Proposals (RFP) Development and Evaluation
- Specification Writing (SW)

#### **New Punchout for 0002A Goods and Services from NPWCBSD**

The following NC eProcurement classes also require registration (see How to [Register\)](https://gcc02.safelinks.protection.outlook.com/?url=https%3A%2F%2Fwww.doa.nc.gov%2Fpandc%2Fonlinetrainingmaterials%2Fhow-register%2Fopen&data=05%7C02%7Ceprocurement%40its.nc.gov%7C2d40900f31d2457004e108dc95478820%7C7a7681dcb9d0449a85c3ecc26cd7ed19%7C0%7C0%7C638549381678785707%7CUnknown%7CTWFpbGZsb3d8eyJWIjoiMC4wLjAwMDAiLCJQIjoiV2luMzIiLCJBTiI6Ik1haWwiLCJXVCI6Mn0%3D%7C0%7C%7C%7C&sdata=p75qkUcxIkm8WcBs8aTCPf24wU%2B39NCBMf7yQiLf4dA%3D&reserved=0). **June 26** NC eProcurement Collaborative Requisitioning Training **August 14** NC eProcurement EPLite Basic Requester Training

There is now a punchout catalog for L C Ind, Inc. on statewide term contract **[0002A -](https://gcc02.safelinks.protection.outlook.com/?url=https%3A%2F%2Fwww.doa.nc.gov%2F0002a-goods-and-services-npwcbsd&data=05%7C02%7Ceprocurement%40its.nc.gov%7C2d40900f31d2457004e108dc95478820%7C7a7681dcb9d0449a85c3ecc26cd7ed19%7C0%7C0%7C638549381678768558%7CUnknown%7CTWFpbGZsb3d8eyJWIjoiMC4wLjAwMDAiLCJQIjoiV2luMzIiLCJBTiI6Ik1haWwiLCJXVCI6Mn0%3D%7C0%7C%7C%7C&sdata=0elMFGKs2iObcyWmKc9s%2BqhbtK6ICK5NOUzu4v2LoQo%3D&reserved=0) Goods [and Services from NPWCBSD](https://gcc02.safelinks.protection.outlook.com/?url=https%3A%2F%2Fwww.doa.nc.gov%2F0002a-goods-and-services-npwcbsd&data=05%7C02%7Ceprocurement%40its.nc.gov%7C2d40900f31d2457004e108dc95478820%7C7a7681dcb9d0449a85c3ecc26cd7ed19%7C0%7C0%7C638549381678768558%7CUnknown%7CTWFpbGZsb3d8eyJWIjoiMC4wLjAwMDAiLCJQIjoiV2luMzIiLCJBTiI6Ik1haWwiLCJXVCI6Mn0%3D%7C0%7C%7C%7C&sdata=0elMFGKs2iObcyWmKc9s%2BqhbtK6ICK5NOUzu4v2LoQo%3D&reserved=0)**. This contract covers goods and services that are available through the Non-Profit Work Centers for the Blind and Severely Disabled (NPWCBSD), in accordance with § G.S. 143-129.5. This contract covers comprehensive product lines from multiple vendors.

## **Training Roundup**

Remember to check out the **[Training](https://gcc02.safelinks.protection.outlook.com/?url=https%3A%2F%2Feprocurement.nc.gov%2Ftraining%2Ftraining-videos&data=05%7C02%7Ceprocurement%40its.nc.gov%7C2d40900f31d2457004e108dc95478820%7C7a7681dcb9d0449a85c3ecc26cd7ed19%7C0%7C0%7C638549381678774534%7CUnknown%7CTWFpbGZsb3d8eyJWIjoiMC4wLjAwMDAiLCJQIjoiV2luMzIiLCJBTiI6Ik1haWwiLCJXVCI6Mn0%3D%7C0%7C%7C%7C&sdata=xXM40jBerkXvvyY98BxC1ugRyFPn5gY7uEWgeDk4NIk%3D&reserved=0) Videos** page! The eVP Procurement User training video is a great place to learn more about posting solicitations in eVP. The Division of Purchase & Contract and NC eProcurement offer various procurement training courses throughout the year. Online classes that are available in the **[NC](https://gcc02.safelinks.protection.outlook.com/?url=https%3A%2F%2Furldefense.com%2Fv3%2F__https%3A%2Fncgov.csod.com%2Fclient%2Fncgov%2Fdefault.aspx__%3B!!OrxsNty6D4my!5Y8cfDK2YepbplTUfNz2qv1kRquiPCYXnsqEZhfA7colXVmqljJXbYsJPKZNHK48m1hzIvxHczo-jqulAZEKVwS5mNY-1w%2524&data=05%7C02%7Ceprocurement%40its.nc.gov%7C2d40900f31d2457004e108dc95478820%7C7a7681dcb9d0449a85c3ecc26cd7ed19%7C0%7C0%7C638549381678780075%7CUnknown%7CTWFpbGZsb3d8eyJWIjoiMC4wLjAwMDAiLCJQIjoiV2luMzIiLCJBTiI6Ik1haWwiLCJXVCI6Mn0%3D%7C0%7C%7C%7C&sdata=nI9Zlukk%2FVmzYKN2aIXFax%2B7NvVGfzN0L4PhJpcibPI%3D&reserved=0) [Learning](https://gcc02.safelinks.protection.outlook.com/?url=https%3A%2F%2Furldefense.com%2Fv3%2F__https%3A%2Fncgov.csod.com%2Fclient%2Fncgov%2Fdefault.aspx__%3B!!OrxsNty6D4my!5Y8cfDK2YepbplTUfNz2qv1kRquiPCYXnsqEZhfA7colXVmqljJXbYsJPKZNHK48m1hzIvxHczo-jqulAZEKVwS5mNY-1w%2524&data=05%7C02%7Ceprocurement%40its.nc.gov%7C2d40900f31d2457004e108dc95478820%7C7a7681dcb9d0449a85c3ecc26cd7ed19%7C0%7C0%7C638549381678780075%7CUnknown%7CTWFpbGZsb3d8eyJWIjoiMC4wLjAwMDAiLCJQIjoiV2luMzIiLCJBTiI6Ik1haWwiLCJXVCI6Mn0%3D%7C0%7C%7C%7C&sdata=nI9Zlukk%2FVmzYKN2aIXFax%2B7NvVGfzN0L4PhJpcibPI%3D&reserved=0) Center** include:

Be sure to check the **[course](https://gcc02.safelinks.protection.outlook.com/?url=https%3A%2F%2Furldefense.com%2Fv3%2F__https%3A%2Feprocurement.nc.gov%2Fevents__%3B!!OrxsNty6D4my!5Y8cfDK2YepbplTUfNz2qv1kRquiPCYXnsqEZhfA7colXVmqljJXbYsJPKZNHK48m1hzIvxHczo-jqulAZEKVwS2fvUmMw%2524&data=05%7C02%7Ceprocurement%40its.nc.gov%7C2d40900f31d2457004e108dc95478820%7C7a7681dcb9d0449a85c3ecc26cd7ed19%7C0%7C0%7C638549381678791016%7CUnknown%7CTWFpbGZsb3d8eyJWIjoiMC4wLjAwMDAiLCJQIjoiV2luMzIiLCJBTiI6Ik1haWwiLCJXVCI6Mn0%3D%7C0%7C%7C%7C&sdata=RuLfCJWoLqFiO%2BNc01iJfhf6w61P8Ecttxo6u5x4o%2FU%3D&reserved=0) list** periodically for additional training classes. If courses are unavailable or don't suit your schedule, you can find extensive self-learning materials on our **[Training](https://gcc02.safelinks.protection.outlook.com/?url=https%3A%2F%2Furldefense.com%2Fv3%2F__https%3A%2Feprocurement.nc.gov%2Ftraining%2F__%3B!!OrxsNty6D4my!5Y8cfDK2YepbplTUfNz2qv1kRquiPCYXnsqEZhfA7colXVmqljJXbYsJPKZNHK48m1hzIvxHczo-jqulAZEKVwRHotKEIA%2524&data=05%7C02%7Ceprocurement%40its.nc.gov%7C2d40900f31d2457004e108dc95478820%7C7a7681dcb9d0449a85c3ecc26cd7ed19%7C0%7C0%7C638549381678796656%7CUnknown%7CTWFpbGZsb3d8eyJWIjoiMC4wLjAwMDAiLCJQIjoiV2luMzIiLCJBTiI6Ik1haWwiLCJXVCI6Mn0%3D%7C0%7C%7C%7C&sdata=UMu2%2BQg6G6TQRLHr6%2F8GYyhKw5lS7PhMZnwyUSO4KG4%3D&reserved=0)** page.

We look forward to (virtually) seeing you!

*This newsletter was sent to NC eProcurement E***PLite** *users. Questions about information covered in this newsletter? Send an email to [ephelpdesk@its.nc.gov.](mailto:ephelpdesk@its.nc.gov)*